## **ORCID and SciENcv**

#### Office of Sponsored Programs

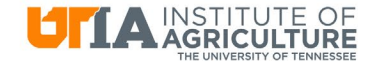

Real, Life, Solutions."

## **Definitions**

- **SciENcv** [Science Experts Network Curriculum Vitae](https://www.ncbi.nlm.nih.gov/sciencv/)
- **ORCID** [Open Researcher and Contributor ID –](https://orcid.org/) a persistent digital identifier
- [MyNCBI](https://account.ncbi.nlm.nih.gov/?back_url=https%3A%2F%2Fwww.ncbi.nlm.nih.gov%2Fsites%2Fmyncbi%2F) tool housed by the National Center for Biotechnology Information to manage publications
- **Current & Pending**  document listing all current and pending external support
- **Biosketch** brief cv

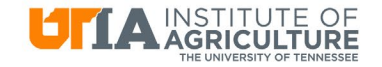

## Agency Requirements

• USDA NIFA –

– Not yet. Anticipated soon.

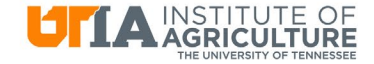

## Agency Requirements

- NIH
	- Biosketch only
		- Not required but preferred.
	- "Other support" does not have required format or template

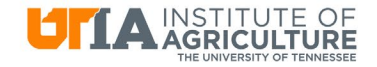

## Agency Requirements

- $\bullet$  NSF  $-$ 
	- REQUIRED to use SciENcv beginning *October 23, 2023*
	- Encouraged and available now
	- Biosketch
	- Current & Pending
	- Certification and signature done via SciENcv
		- Cannot be delegated

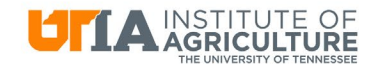

#### Miscellaneous

- Delegates
	- Can view, edit, and create profiles and documents
	- Cannot sign/certify
- NSF format cannot be exported to Word

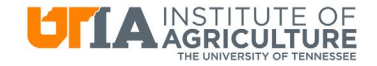

## Benefits

- Once it's set up, easy to choose items to be included
- Always know it's compliant

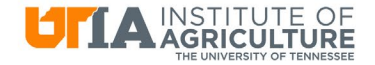

## Tools & Resources

- NSF Biographical Sketch Video Tutorial: <https://youtu.be/hOzltEU0HXw>
- NSF Current & Pending (Other) Support Video Tutorial: <https://youtu.be/bhWQYvEEtJs>
- SciENcv Help Manual with NSF-specific sections (including screenshots and step-by-step instructions [https://www.ncbi.nlm.nih.gov/books/NBK154494/?](https://www.ncbi.nlm.nih.gov/books/NBK154494/)
- NSF Biographical Sketch and Current and Pending (Other) Support: SciENcv and NSF Formats [\(January 2023 Webinar \)](https://nsfpolicyoutreach.com/resources/2023-nsf-policy-office-webinar-series-nsf-biographical-sketch-and-current-and-pending-other-support-sciencv-and-nsf-formats/)

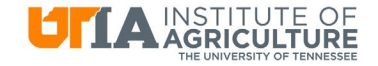

#### **ORCID and SciENcv**

#### UTK Libraries

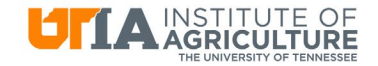

Real, Life, Solutions."

## ORCID

- Allows you to curate your publications and professional biographical information
- You can connect it with ResearchID and ScopusID, and you can import BibTeX works, as from Google Scholar

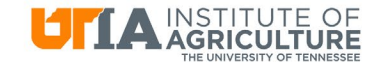

### **SciENcv**

- Allows you to generate biosketches formatted for several government granting agencies
- Works well with ORCID by pulling information from it and putting it in biosketches

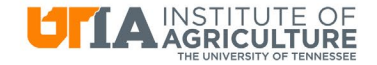

# Demo on using ORCID and SciENcv

- Create an ORCID ID and populate it with your publications
- Create a MyNCBI account using ORCID ID as the two factor authentication
- In SciENcv, select ORCID as an "external source" when creating new biosketches

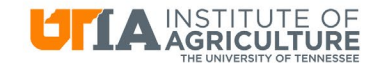

## Contact Information

- Hollie Schreiber, OSP [hschreib@utk.edu](mailto:hschreib@utk.edu)
- Jeanine Fletcher, Library [Jwilliamson@utk.edu](mailto:Jwilliamson@utk.edu)

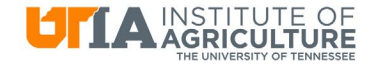

#### Questions?

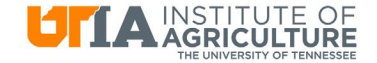

Real. Life. Solutions."